# **SIMULASI ESKALATOR BOLAK-BALIK OTOMATIS BERBASIS PLC** *(Programmable Logic Control)*  **PADA PESAWAT TERBANG**

**Proposal Tugas Akhir** 

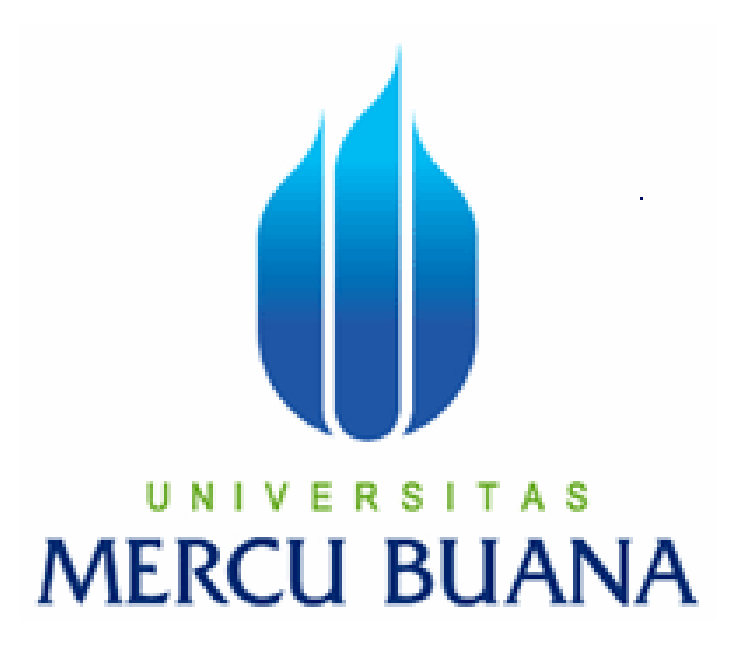

**Oleh** 

**Nama : Adimas Sulistyo Wicaksono NIM : 41406120083** 

**JURUSAN TEKNIK ELEKTRO FAKULTAS TEKNIK INDUSTRI UNIVERSITAS MERCU BUANA JAKARTA** 

**2010** 

#### **LEMBAR PERNYATAAN**

Yang bertanda tangan di bawah ini,

- Nama : Adimas Sulistyo Wicaksono
- N.I.M : 41406120083
- Jurusan : Teknik Elektro
- Fakultas : Teknik Industri

Judul Skripsi : SIMULASI ESKALATOR BOLAK-BALIK OTOMATIS BERBASIS PLC *(Programmable Logic Control)* PADA PESAWAT TERBANG

Dengan ini menyatakan bahwa hasil penulisan skripsi yang telah saya buat ini merupakan hasil karya sendiri dan benar keasliannya. Apabila ternyata dikemudian hari penulisan Skripsi ini merupakan hasil dari plagiat atau penjiplakan terhadap karya orang lain, maka saya bersedia mempertanggungjawabkan sekaligus bersedia menerima sanksi berdasarkan aturan tata tertib di Universitas Mercu Buana.

Demikian, pernyataan ini saya buat dalam keadaan sadar dan tidak dipaksakan.

Penulis,

[ Adimas Sulistyo Wicaksono ]

#### **LEMBAR PENGESAHAN**

# Tugas Akhir

## **SIMULASI ESKALATOR BOLAK-BALIK OTOMATIS BERBASIS PLC** *(Programmable Logic Control)*  **PADA PESAWAT TERBANG**

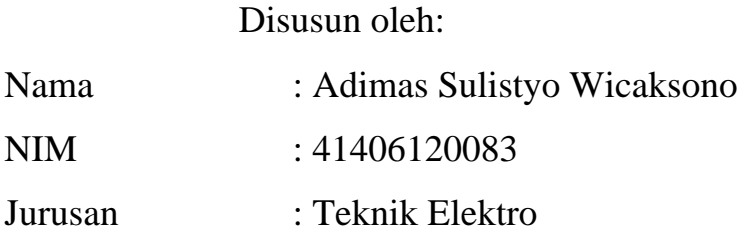

Pembimbing,

[ Ir. Yudhi Gunadi, MT ]

Mengetahui, Koordinator Tugas Akhir / Ketua Program Studi

[ Ir. Yudhi Gunadi, MT ]

#### **MOTTO DAN PERSEMBAHAN**

#### **MOTTO**

- Kemauan dan usaha keras dalam berusaha adalah langkah awal mencapai kesuksesan.
- Pengalaman adalah guru yang paling baik.
- Kepandaian tanpa jiwa yang sehat bagai kapal tanpa nahkoda.
- Ilmu adalah tuan dari segala pengetahuan, ia akan terus mengalir seiring dengan kebutuhannya untuk kita. Tinggal bagaimana kita bisa mencernanya.
- Kerjakanlah sesuatu yang ada terlebih dahulu sebelum yang lebih baik datang.

## **PERSEMBAHAN**

- Kepada Kedua orang tua dan kakak adik.
- Kepada Istri dan anak-anak tercinta.
- Kepada semua pembaca yang budiman.

#### **KATA PENGANTAR**

Dengan mengucap puji syukur ke hadirat Allah swt, yang telah melimpahkan rahmat dan hidayah-NYA sehingga dapat terselesaikannya Tugas Akhir ini.

Keberhasilan Tugas Akhir ini tidak lepas dari semua pihak yang banyak memberikan bantuan, dorongan, dan bimbingan yang telah diterima dengan baik secara langsung maupun tidak langsung. Untuk itu, dalam kesempatan ini ingin menyampaikan rasa terima kasih kepada :

- 1. Keluarga, ayah, ibu, kakak dan adik yang telah memberikan semangat serta dorongan baik moril maupun materil. Tiada daya perancangan alat dan penyusunan laporan tugas akhir ini tanpa bantuan dan doa dari kedua orang tua tercinta.
- 2. Bapak Ir. Yudi Gunadhi, MT sebagai pembimbing tugas akhir dan sebagai Ketua Jurusan Teknik Elektro. Terima kasih atas waktu luang dan bimbingannya dalam pembuatan simulasi dan laporan tugas akhir sehingga simulasi dan laporan ini dapat terselesaikan dengan baik.
- 3. Terimakasih juga saya ucapkan kepada Istri dan anak –anak tercinta yang telah memberikan bantuan semangat sehingga pembuatan tugas akhir ini berjalan dengan lancar.
- 4. Dosen Universitas Mercu Buana yang telah berbagi ilmu dan teman-teman dalam mempelajari materi.
- 5. PT. Philip Morris selaku perusahaan tempat saya bekerja. Yang telah memberikan kesempatan untuk saya dalam menyelesaikan Tugas Akhir .

vi

Penulis menyadari sepenuhnya bahwa laporan ini masih jauh dari kesempurnaan, baik dari segi fisik maupun bahasanya, hal itu karena keterbatasan kemampuan penulis baik dalam teori maupun pengalaman. Oleh karena itu, kritik dan saran yang bersifat membangun akan penulis terima.

Akhirnya penulis berharap agar Tugas Akhir ini dapat bermanfaat bagi penulis dan mahasiswa Universitas Mercu Buana pada khususnya dan masyarakat pada umumnya dalam memperluas pengetahuan akan ilmu dan teknologi.

Jakarta, Agustus 2010

Penulis

#### **DAFTAR ISI**

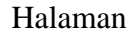

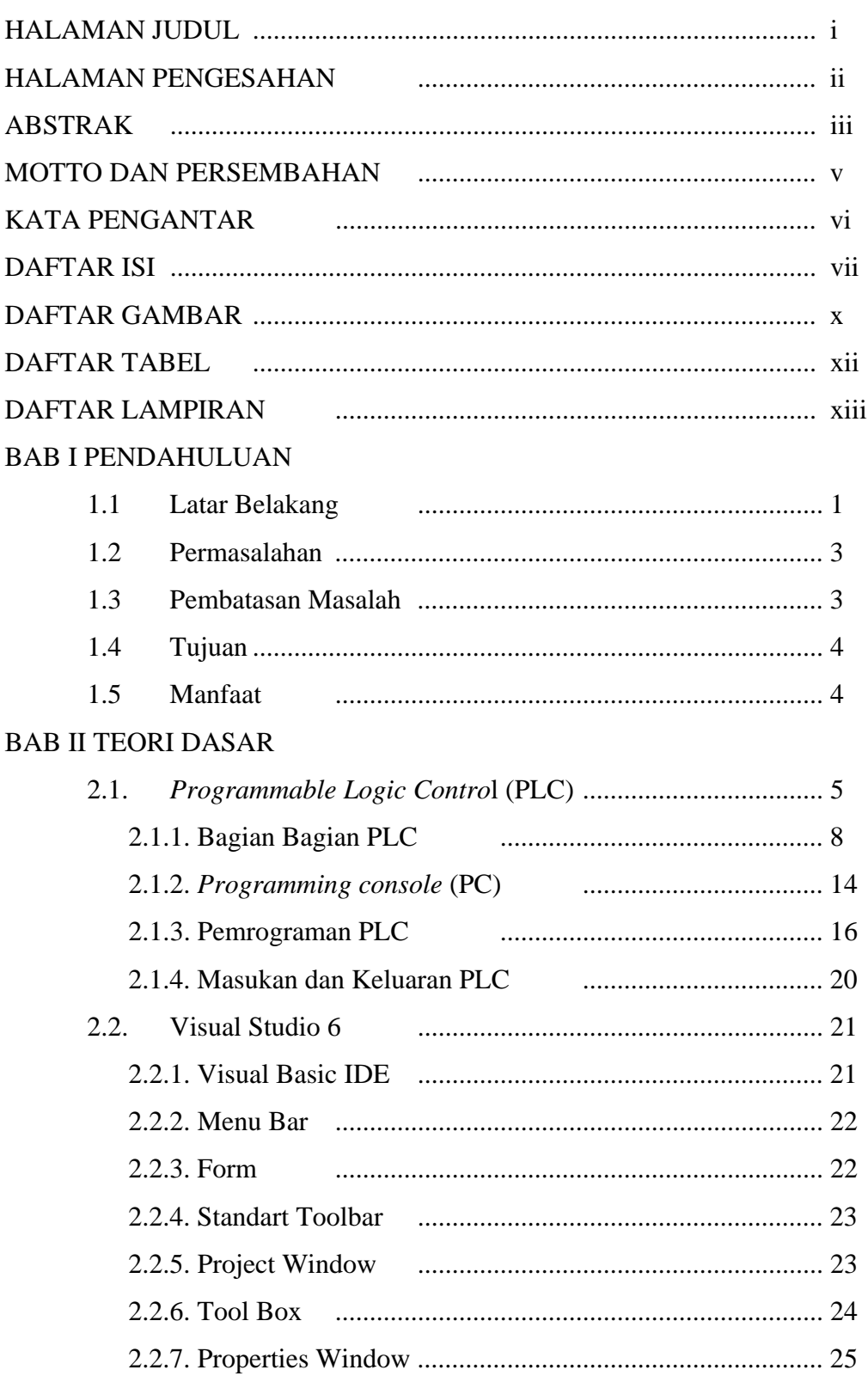

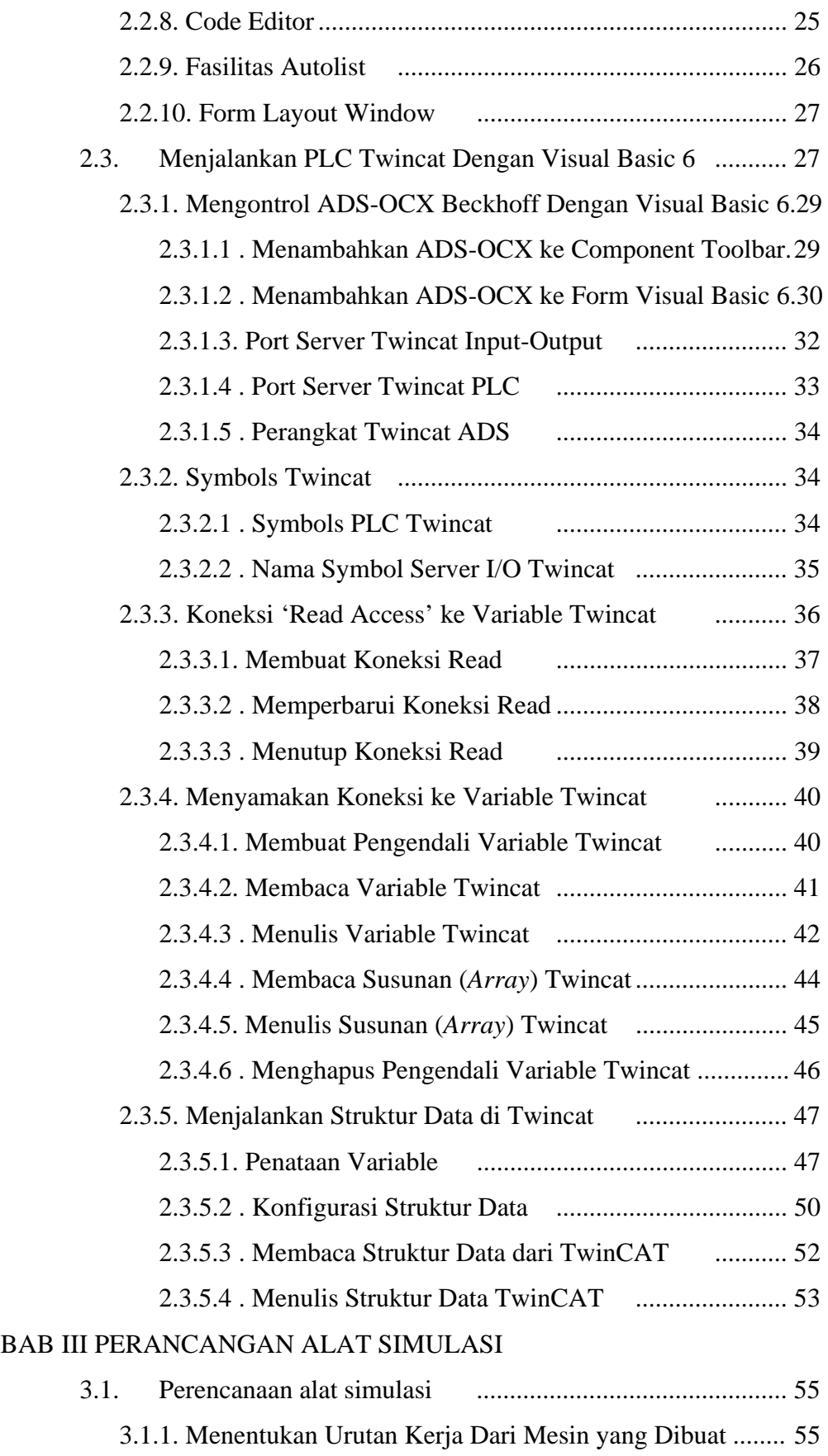

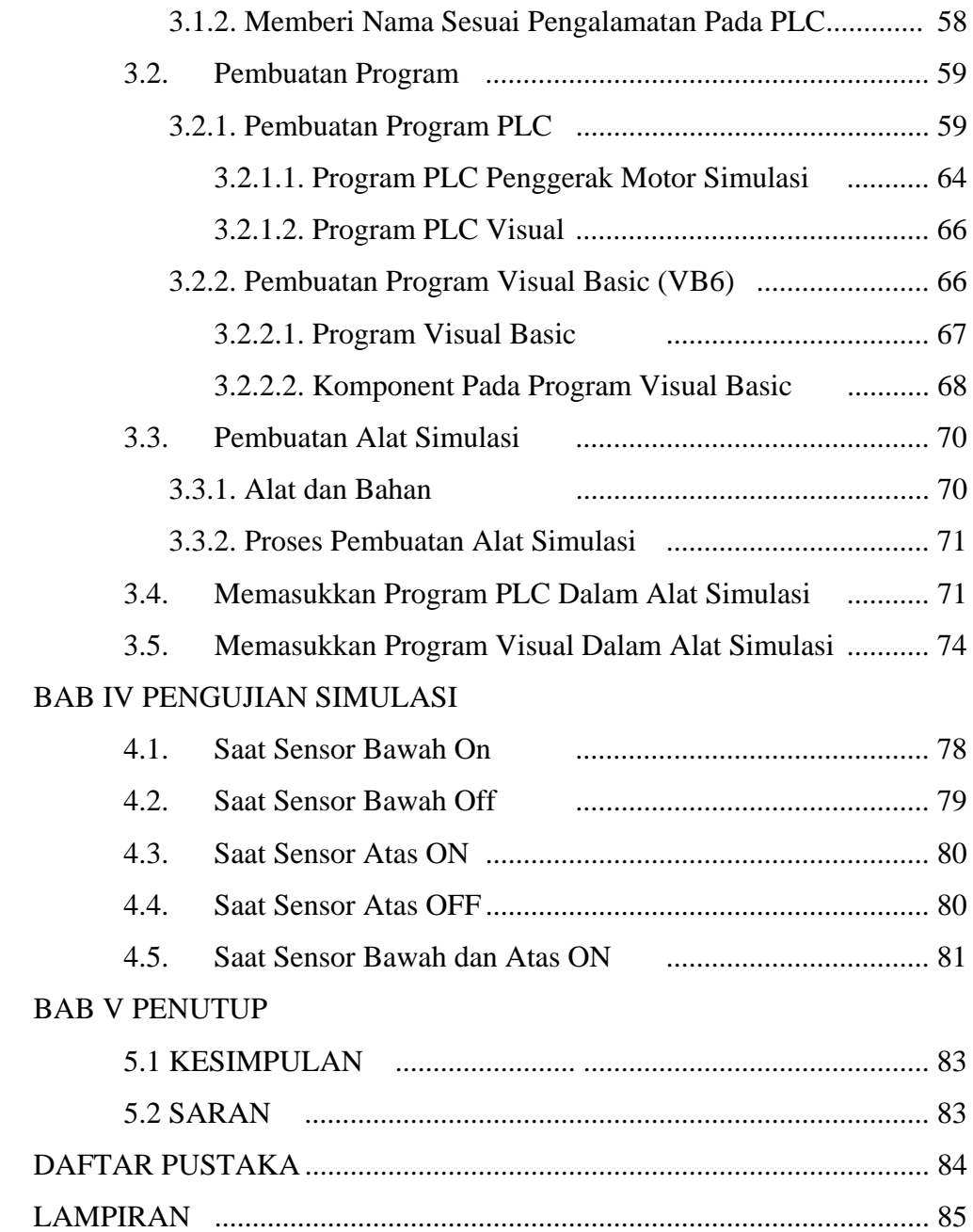

## **DAFTAR GAMBAR**

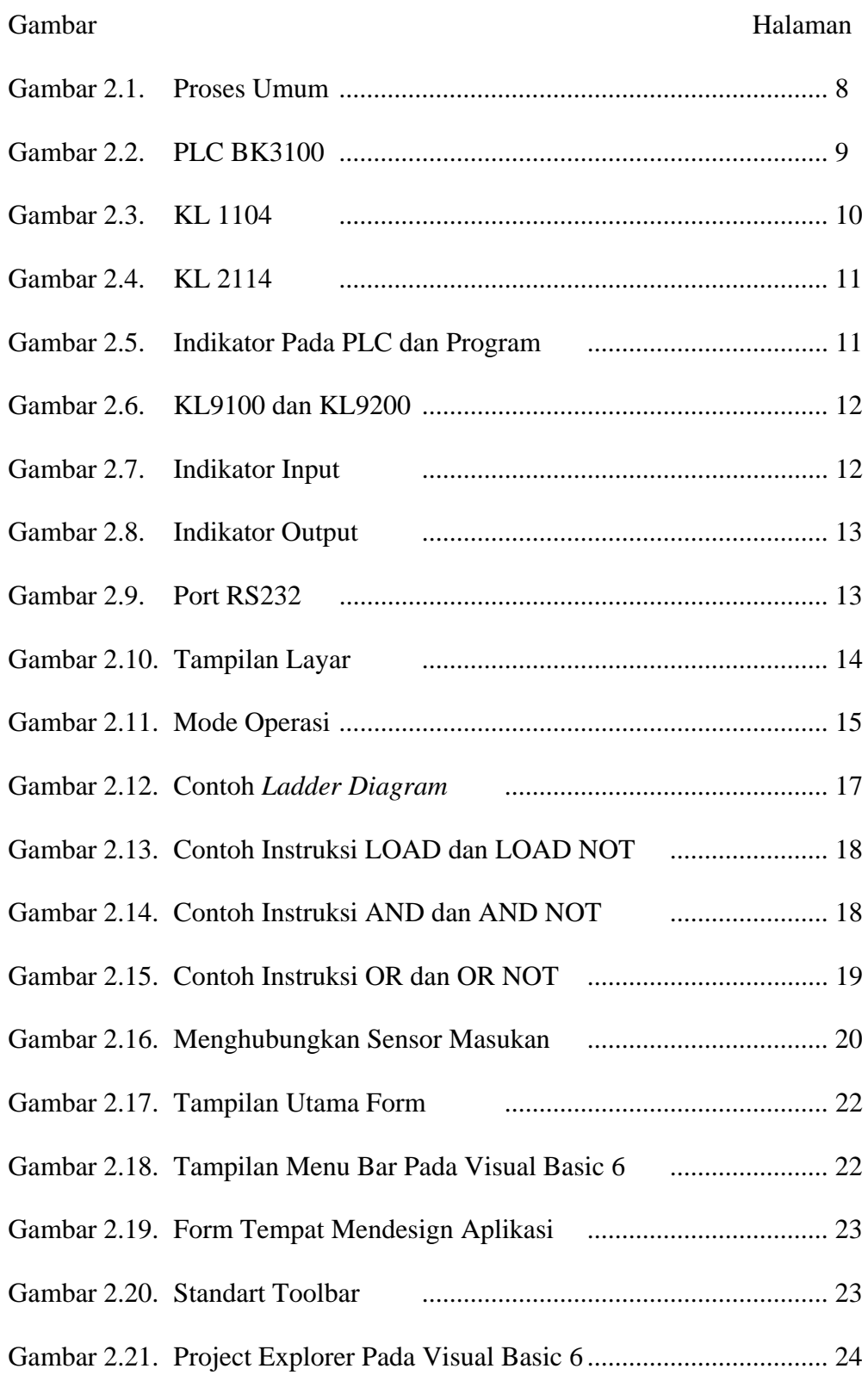

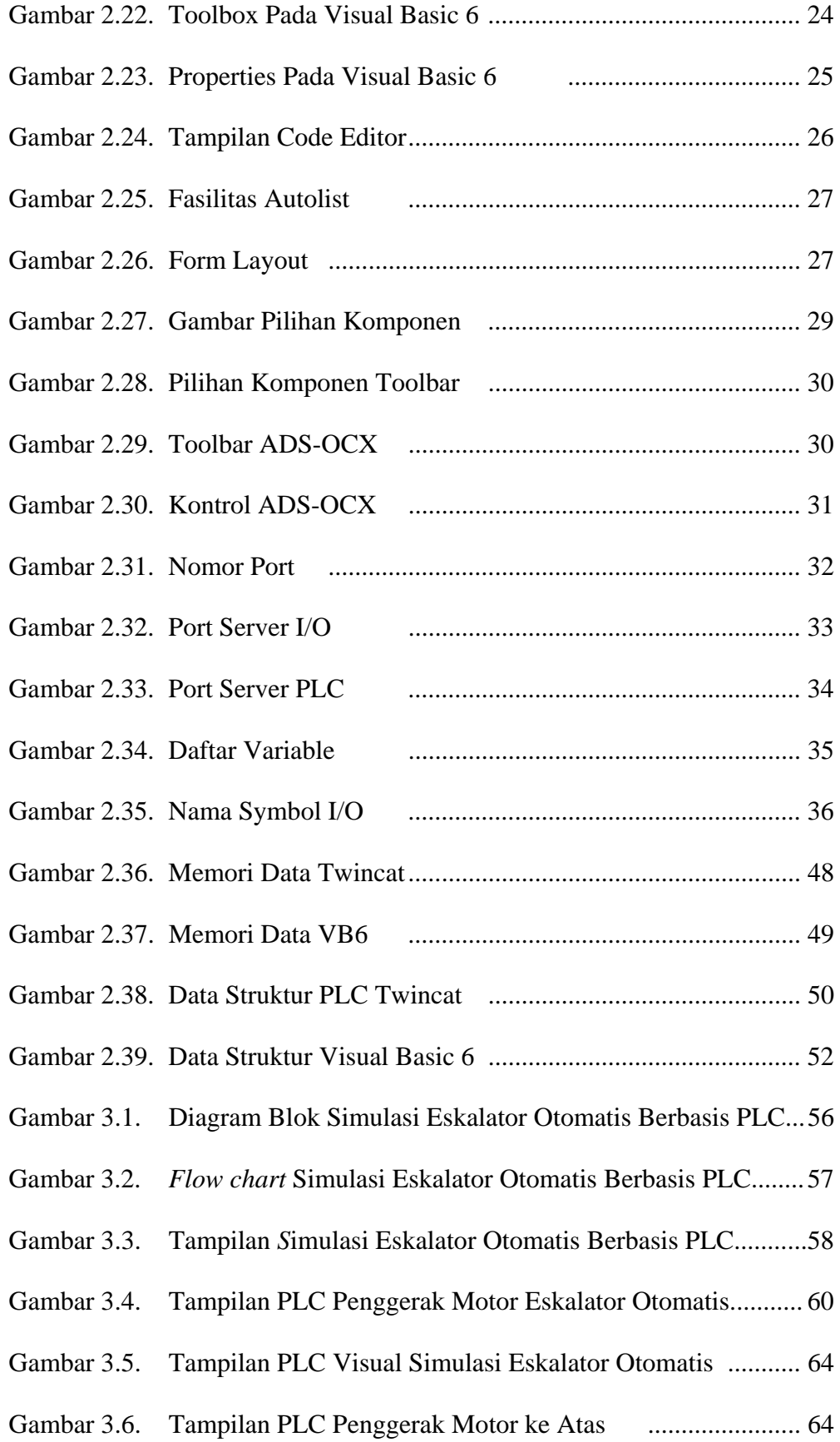

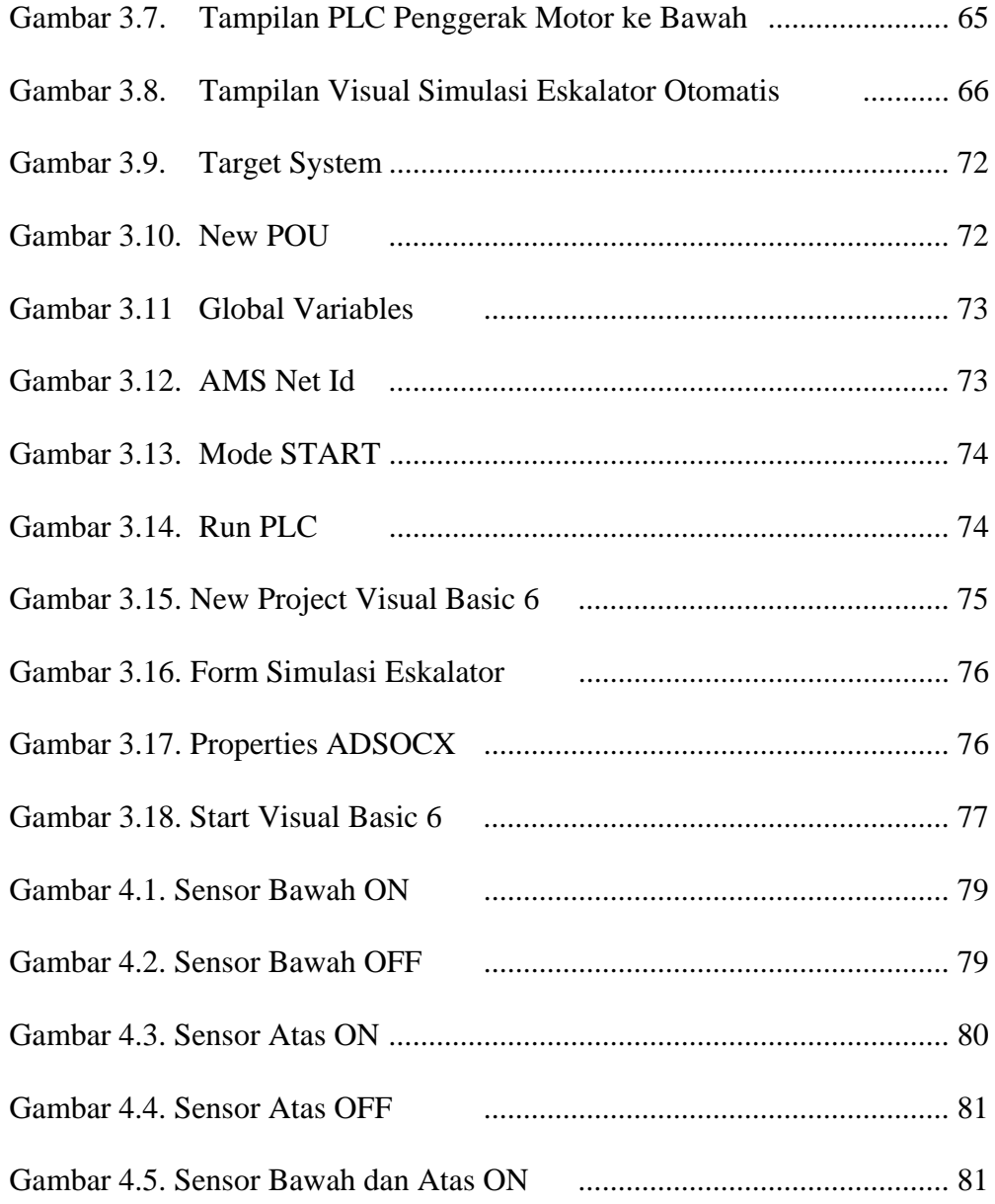

### **DAFTAR TABEL**

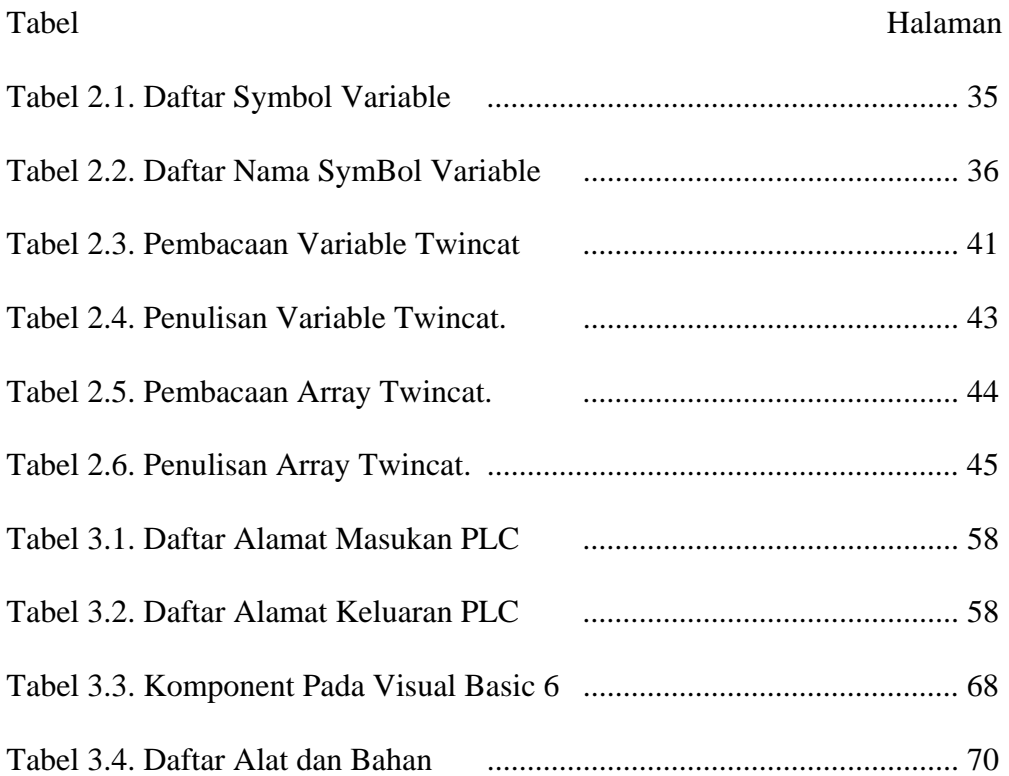

# **DAFTAR LAMPIRAN**

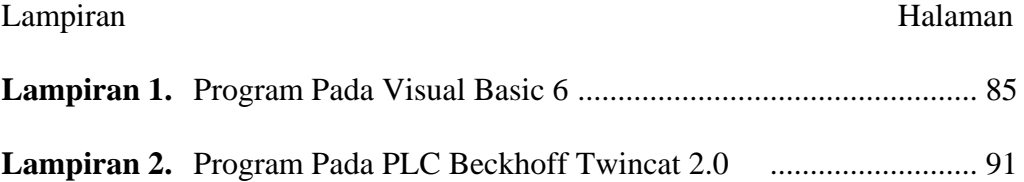